## **Prediction of Atomic Stress Fields using Cycle-Consistent Adversarial Neural Networks based on Unpaired and Unmatched Sparse Datasets**

Markus J. Buehler<sup>1,2\*</sup>

<sup>1</sup> Laboratory for Atomistic and Molecular Mechanics (LAMM), Massachusetts Institute of Technology, 77 Massachusetts Ave., Cambridge, MA 02139, USA

<sup>2</sup> Center for Computational Science and Engineering, Schwarzman College of Computing, Massachusetts Institute of Technology, 77 Massachusetts Ave., Cambridge, MA 02139, USA

[\\*mbuehler@MIT.EDU](mailto:mbuehler@MIT.EDU)

## **SUPPLEMENTARY INFORMATION**

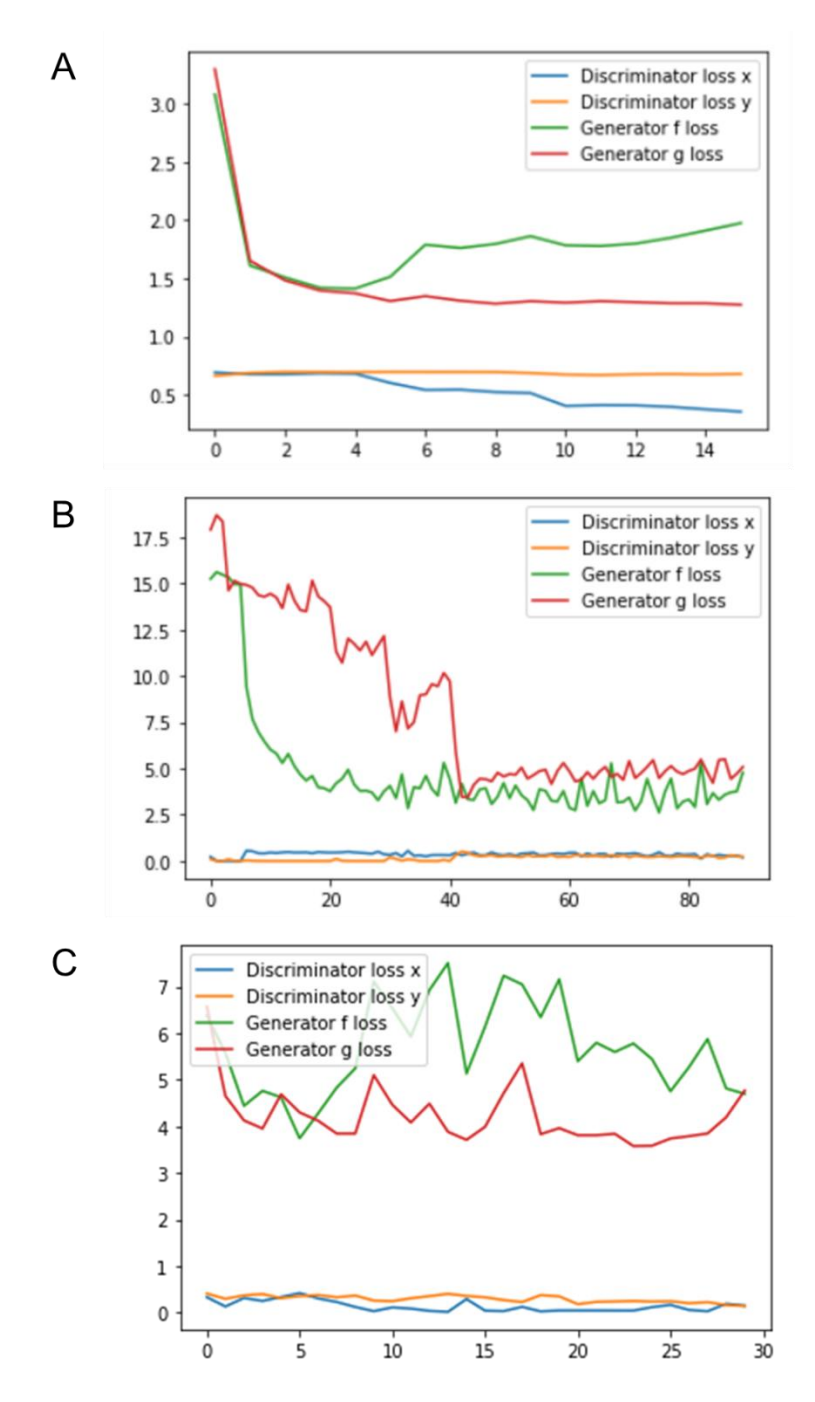

**Figure S1**: Training progression of the U-Net (A), ResNet (B), and U-Net-ResNet (C) neural networks. Note, the results shown in (C) are for the most challenging problem, training for deformation of the lattice while at the same time solving for the stress field. As can be seen, while training performance for A-B is generally good, performance for the third problem is more challenging.

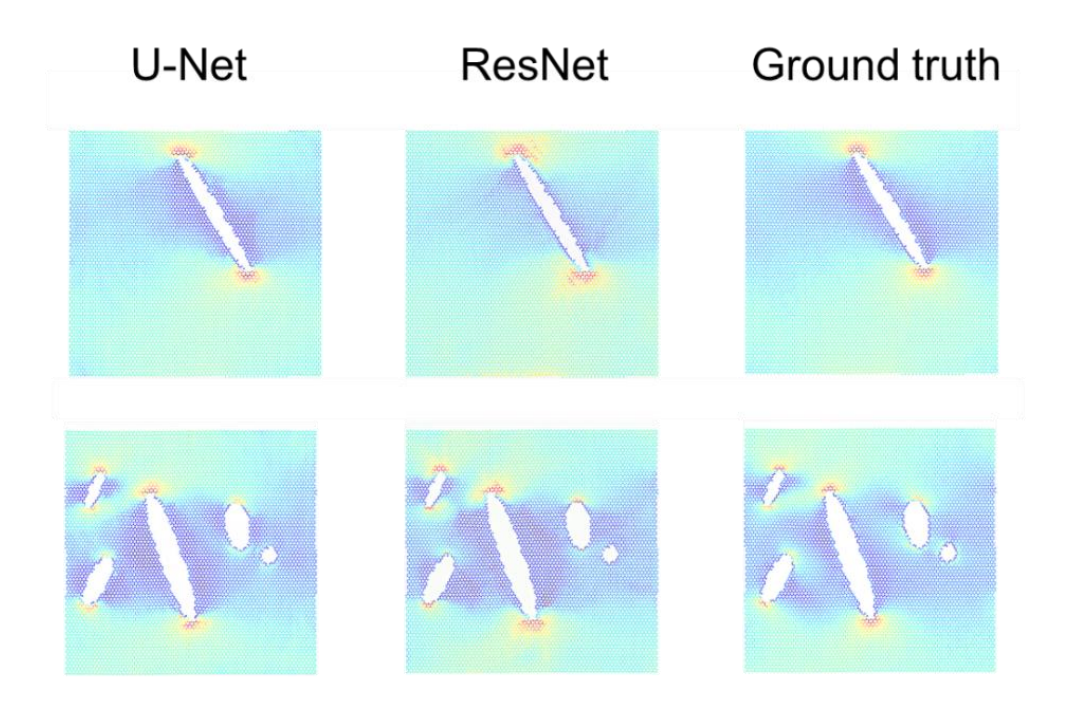

**Figure S2**: Direct comparison between predictions from the U-Net and ResNet generators, and comparison to ground truth data.

U-Net generator model:

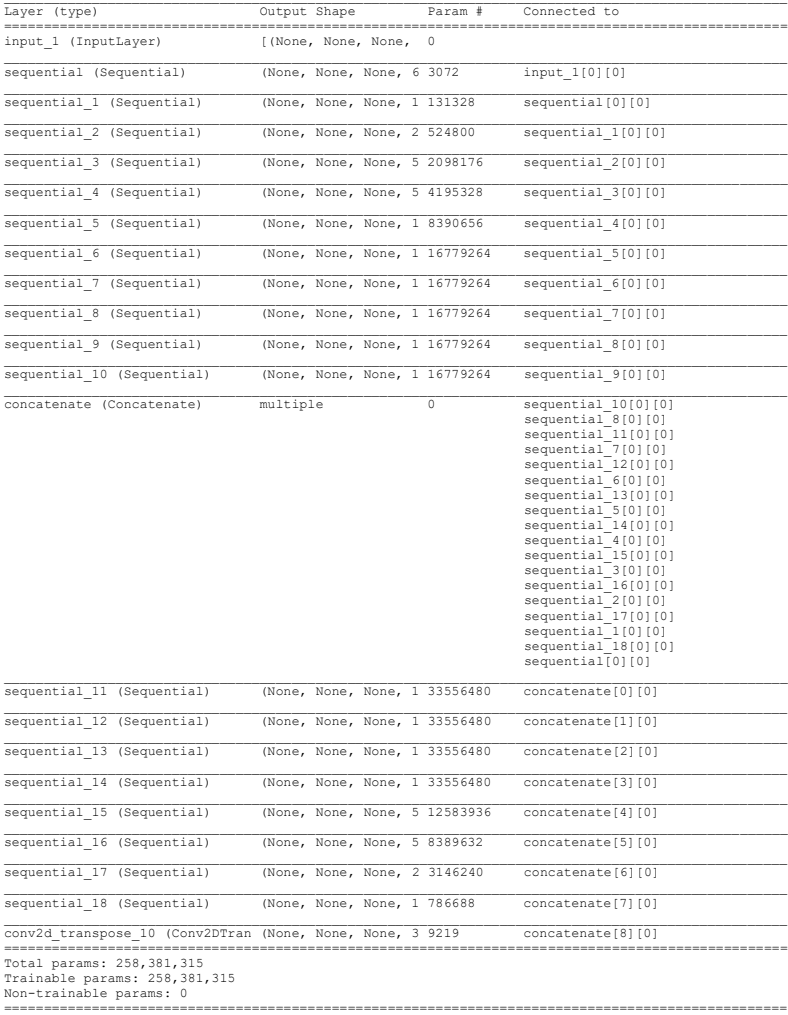

**Figure S3**: U-Net generator architecture, featuring skip connections.

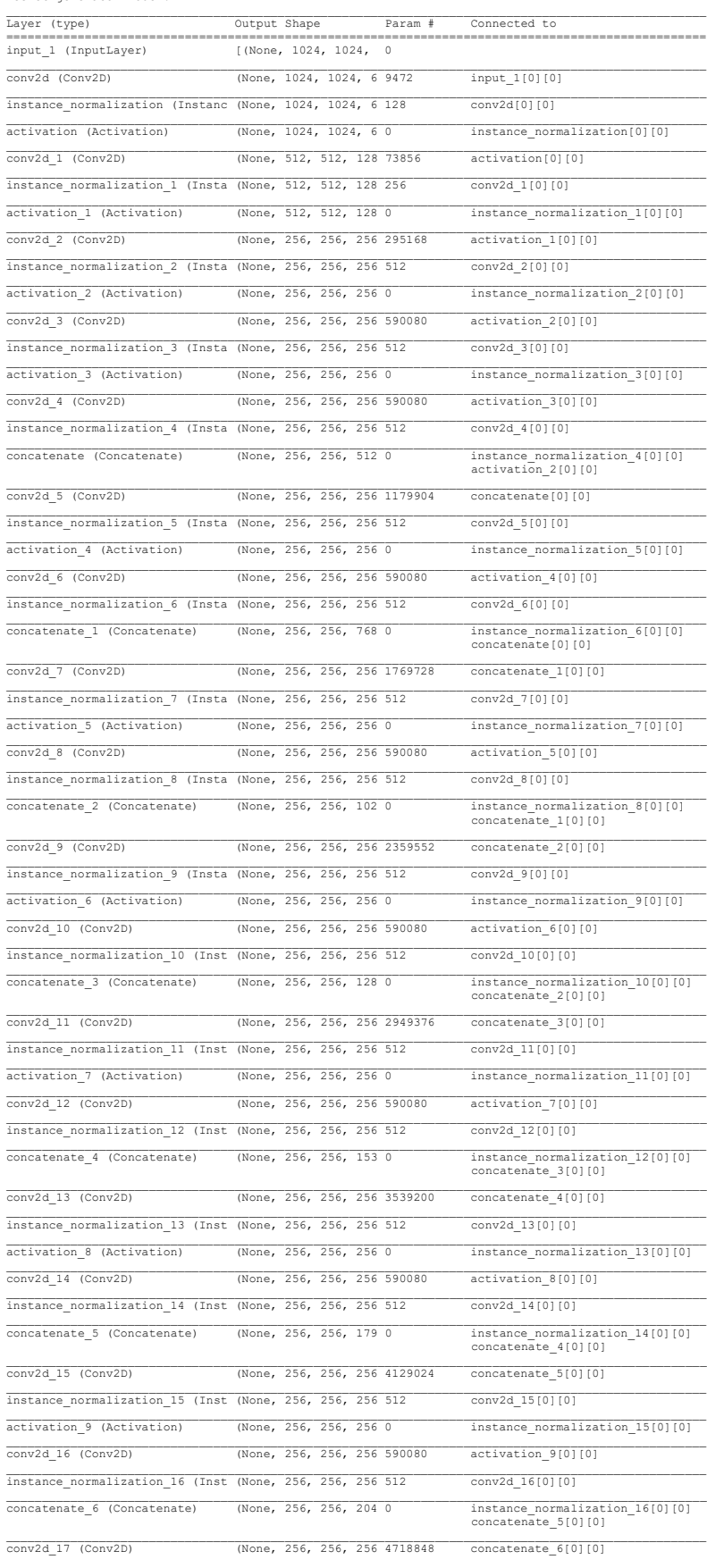

ResNet generator model:

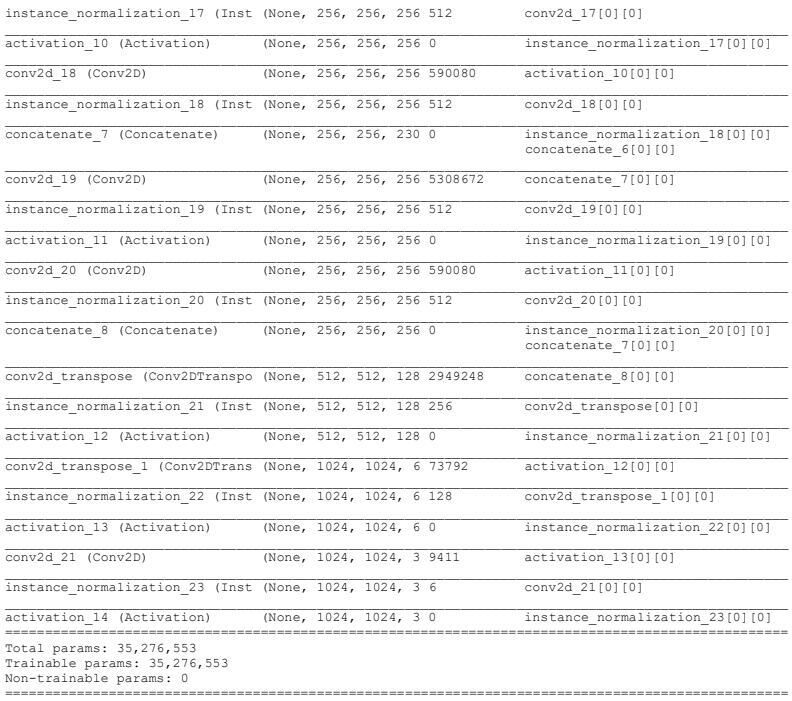

**Figure S4**: ResNet generator architecture (9 ResNet blocks)

U-Net-ResNet generator model:

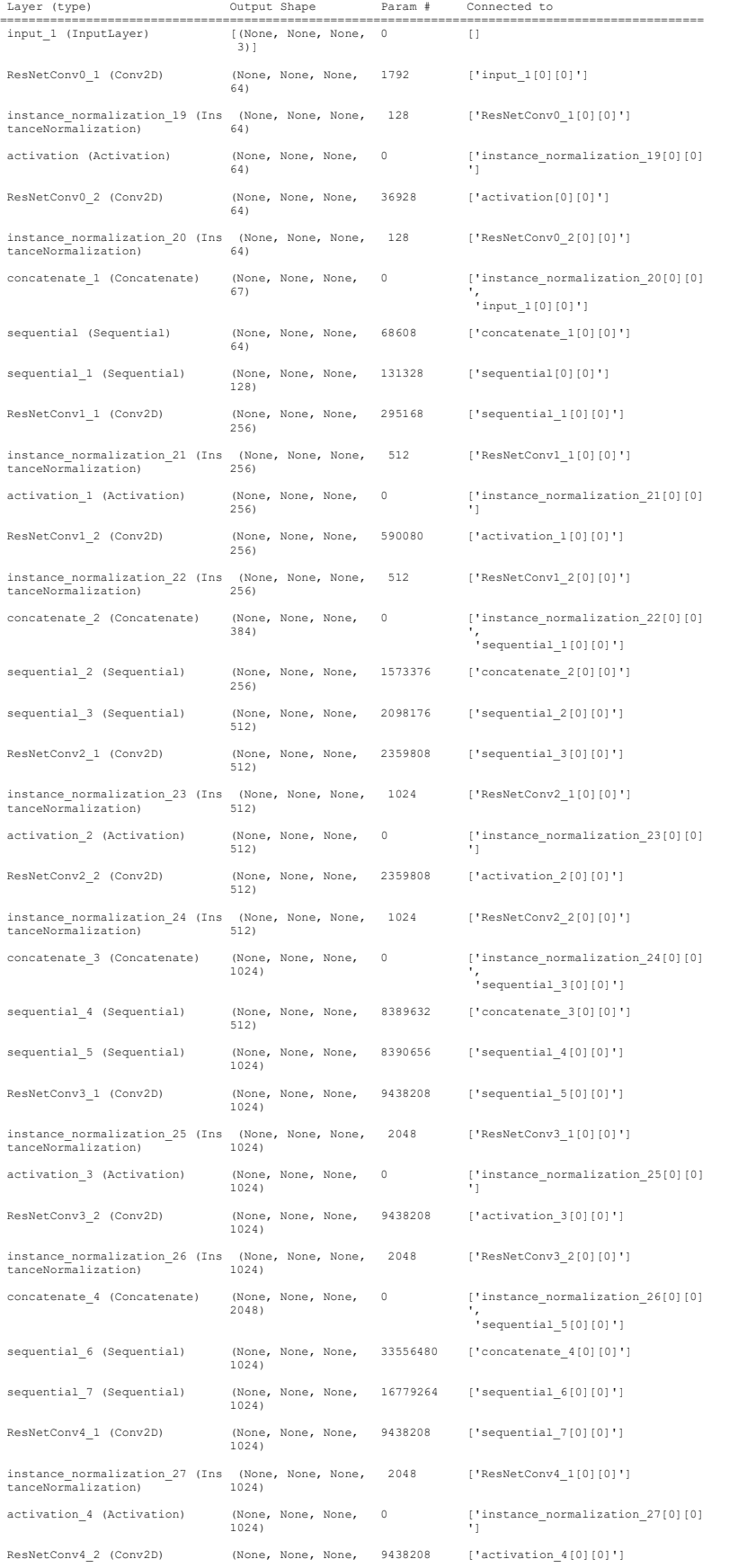

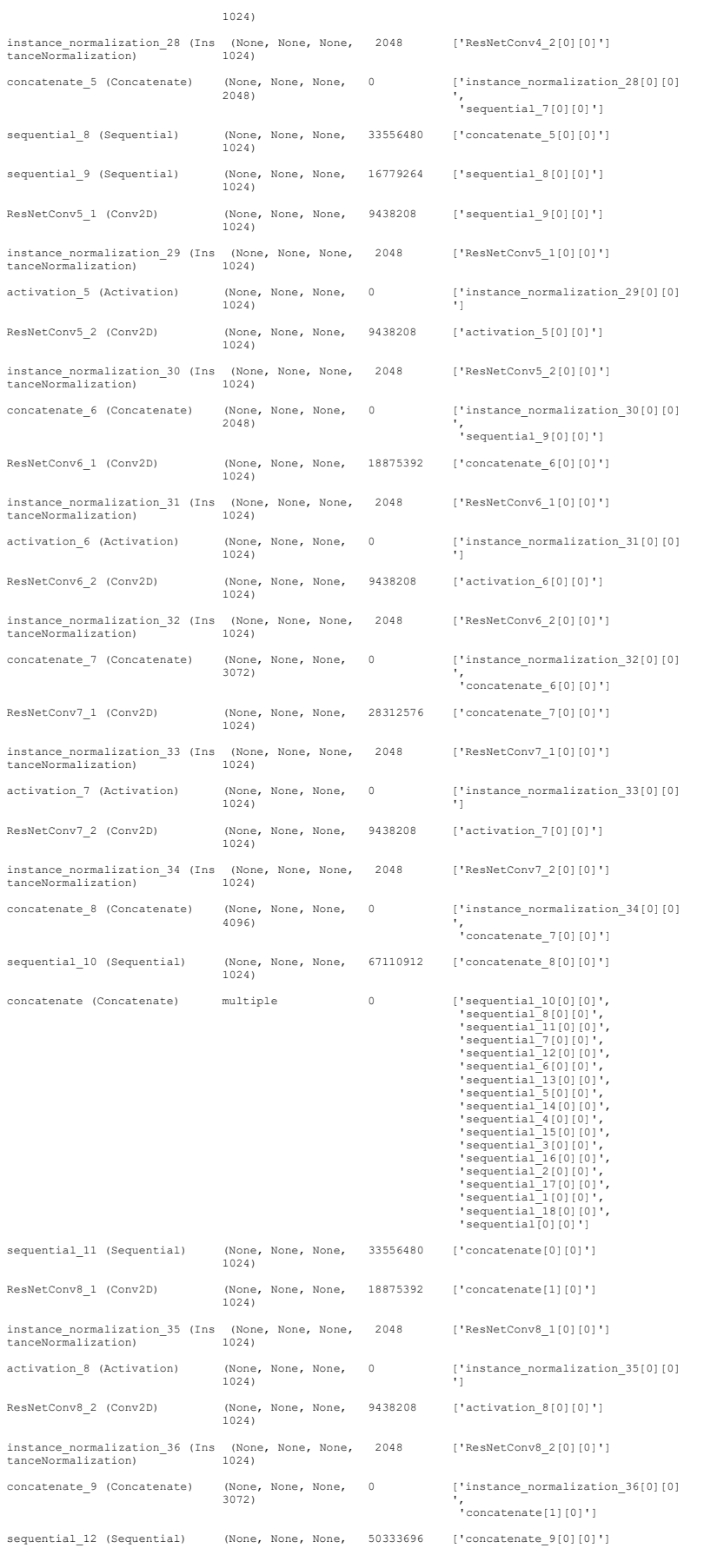

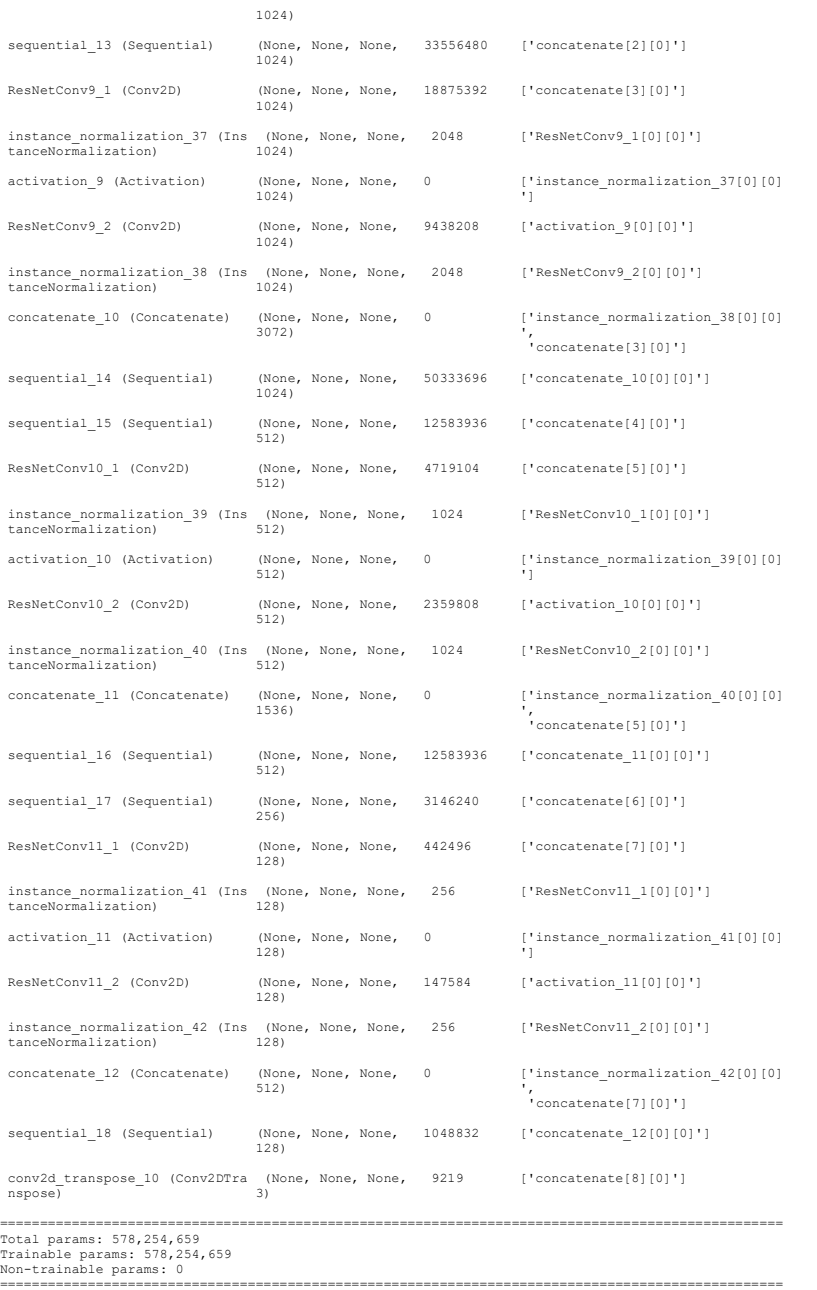

**Figure S5**: U-Net-ResNet architecture used as a generator.

Discriminator model:

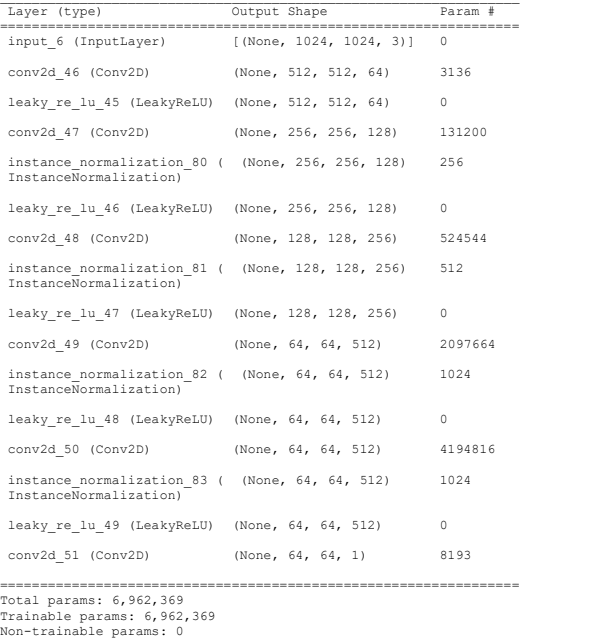

Non-trainable params: 0 ==================================================================================================

**Figure S6**: Discriminator architecture used in the adversarial neural network.